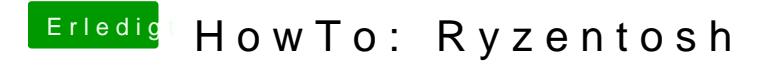

Beitrag von mack0 vom 27. Juli 2020, 16:12

Nachdem ich die Platte in GPT konvertiert habe müsste es jetzt mit der Insta